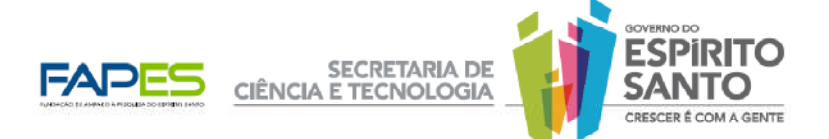

## EDITAL FAPES Nº 08/2011

Chamada para Seleção de Cotas de Bolsas de Iniciação Científica e Tecnológica

A FUNDAÇÃO DE AMPARO À PESQUISA DO ESPÍRITO SANTO – FAPES, órgão vinculado à Secretaria de Estado de Ciência e Tecnologia – SECT, torna público o presente Edital e convida os Programas Institucionais de Iniciação Científica e Tecnológica de Instituições de Ensino Superior e/ou Pesquisa a apresentarem propostas, nos termos aqui estabelecidos.

## 1. INFORMAÇÕES GERAIS

## 1.1. Objetivo

Concessão de cotas de bolsas de Iniciação Científica e Tecnológica (ICT) aos Programas Institucionais de Iniciação Científica e Tecnológica de Instituições de Ensino Superior e/ou Pesquisa, públicas ou privadas, sediadas no Estado do Espírito Santo, visando despertar vocações e estimular estudantes de graduação para a carreira científica e tecnológica.

## 1.2. CRONOGRAMA

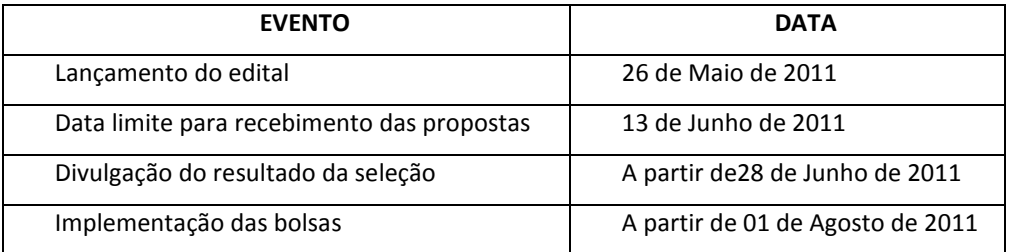

## 1.3. Formulários

Todos os formulários utilizados e citados no presente edital encontram-se no site da FAPES (www.fapes.es.gov.br), disponíveis na opção <Formulários/Formulários Gerais>.

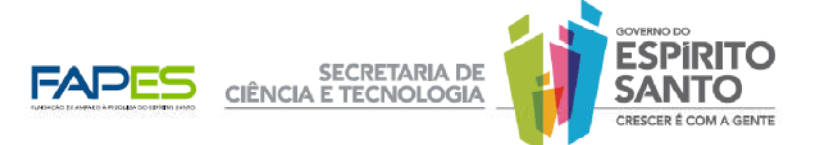

## 1.4. Quantidade, vigência e valor da bolsa

1.4.1. Serão contratadas até 200 bolsas de Iniciação Científica e Tecnológica, com vigência de até 12 meses.

1.4.2. O valor da bolsa está disponível na Tabela de Valores de Bolsas e Auxílios da FAPES, opção <Valores de Bolsas e Diárias>, no site da FAPES (www.fapes.es.gov.br).

## 1.5. Recursos Financeiros

1.5.1. Serão disponibilizados R\$ 864.000,00 (oitocentos e sessenta e quatro mil reais), oriundos de recursos financeiros do Fundo Estadual de Ciência e Tecnologia (FUNCITEC).

1.5.2. A Diretoria Executiva da FAPES poderá autorizar o aporte adicional de recursos financeiros para atender à demanda qualificada do presente Edital, desde que haja disponibilidade de recursos financeiros no orçamento do FUNCITEC.

## 1.6. Proponente

Coordenadores de Programas Institucionais de Iniciação Científica de Instituições de Ensino Superior, públicas ou privadas, sediadas no Espírito Santo, que tenham o Programa em funcionamento e respectivo edital de seleção para 2011-2012 já lançado.

## 1.7. Candidatos à Bolsa

Aluno regularmente matriculado em curso de graduação de Instituição de Ensino e/ou Pesquisa, pública ou privada, sediada no Estado do Espírito Santo.

## 1.8. Fases do Edital

1.8.1. A primeira fase consistirá na habilitação da proposta.

1.8.2. A segunda fase consistirá na análise dos currículos dos docentes de cada instituição e do formulário da proposta.

1.8.3. A terceira fase consistirá na análise das propostas, com pontuação das mesmas.

1.8.4. A quarta fase consistirá no cálculo e distribuição das cotas de bolsas por Programa Institucional de ICT.

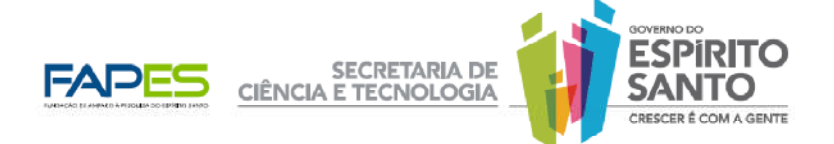

## 2. INSCRIÇÃO DAS PROPOSTAS

2.1. As propostas deverão ser encaminhadas exclusivamente pelo e-mail pibices2011@fapes.es.gov.br, até as 18h00 (dezoito horas) da data limite para envio, definida no cronograma do item 1.2. O sistema não aceitará solicitações enviadas após esse prazo.

2.2. O proponente receberá por e-mail a confirmação do recebimento da proposta em até 24 horas.

2.3. Caso o proponente não receba o email de confirmação conforme item 2.2., o proponente deverá entrar em contato com a FAPES, pelo e-mail gecap@fapes.es.gov.br, e comprovar e sanar as pendências em até 24 horas.

2.4. Somente será aceita uma solicitação por Programa no presente Edital. No caso de apresentação de mais de uma solicitação, a última será substitutiva das anteriores.

2.5. Documentos exigidos para inscrição:

a) Formulário FAPES 2H - Solicitação de Cota de Bolsa de Iniciação Científica e Tecnológica.

b) Cópia digital do Edital do Programa Institucional de Iniciação Científica e Tecnológica publicado no ano de 2011.

## 3. ANÁLISE E JULGAMENTO DAS PROPOSTAS INSCRITAS

## Fase I: Habilitação das propostas – Análise Técnica da FAPES

3.1. Somente será habilitada a proposta que apresentar todos os documentos exigidos (item 2.5), assim como os requisitos do proponente (item 1.6).

## Fase II: Análise dos Currículos dos docentes da IES – Análise Técnica da FAPES

3.2. O vínculo e titulação do docente da instituição serão aferidos pela análise do seu currículo.

3.3. É de responsabilidade de cada Instituição e dos seus docentes manter o currículo dos docentes atualizados e disponíveis na plataforma Lattes do CNPq.

3.4. O acesso ao currículo de cada docente deve ser indicado nos itens 3 e 4 do Formulário FAPES 2H, na coluna "Acesso ao CV segundo Lattes", o qual deve ser obtido na versão online do currículo Lattes (exemplo: http://lattes.cnpq.br/8973606745193293).

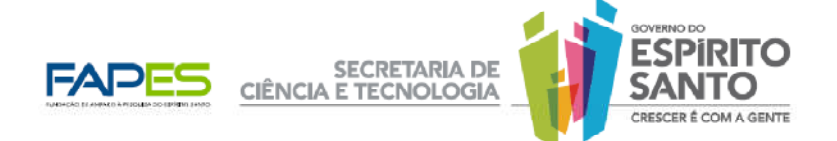

## Fase III: Pontuação das Propostas - Análise pelo Comitê Avaliador

3.5. O Comitê avaliador será formado por um membro de cada uma das sete Câmaras de Assessoramento da FAPES (Ciências Sociais Aplicadas, Ciências Exatas e da Terra, Ciências Agrárias, Ciências da Saúde, Ciências da Vida, Ciências Humanas e Engenharias), sob a coordenação da Diretoria Técnico-científica da FAPES.

3.6. A nota de cada programa será calculada em função do número relativo de docentes com carga horária mínima de 20 horas, segundo a fórmula:

Nota do Programa = [(2x número de doutores) + (1x número de mestres)] da IES [(2x número de doutores)+ (1x numero de mestres)] de todas as IES

3.7. As propostas serão classificadas em ordem decrescente, considerando todos os programas, conforme a pontuação final obtida.

3.8. As cotas máximas de bolsas por programa serão calculadas proporcionalmente à nota de cada programa, em relação à nota de todos os programas.

3.9. No cálculo das cotas máximas, obtendo-se números fracionários, o arredondamento para inteiros resultará de cortes das casas decimais segundo o esquema:

a) o algarismo será simplesmente cortado se estiver entre zero e quatro;

b) o algarismo será elevado de uma unidade se aquele a ser cortado estiver entre cinco e nove.

3.10. Se a soma dos inteiros resultantes for inferior a 100 (cem), a diferença corresponderá a bolsas a serem alocadas às instituições com menores cotas, respeitando-se o limite de uma unidade adicional para cada cota.

## Fase IV: Distribuição de bolsas por programa - Análise Técnica da FAPES

3.11. Para definição do número de bolsas contempladas por programa, até o limite máximo de sua cota calculada no item 3.8, deverão ser obedecidos os seguintes critérios, nessa ordem:

a) mínimo de 5 (cinco) bolsas por programa, exceto se o programa solicitar número de cotas inferior a cinco no Formulário FAPES 2H.

b) concessão das cotas máximas para os programas, atendendo prioritariamente os programas com menor pontuação, até o fim das cotas disponíveis, como previsto nos itens 1.4 e 1.5.

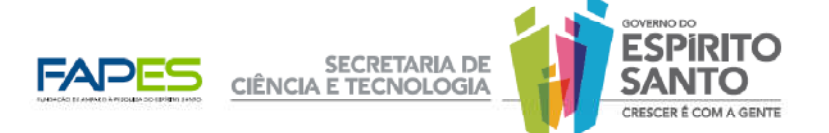

3.12. Em caso de propostas com a mesma pontuação total, decidir-se-á pela solicitação do Programa Institucional de Iniciação Científica e Tecnológica que possuir maior número absoluto de professores doutores.

## 4. APROVAÇÃO DAS PROPOSTAS

A lista com a classificação das propostas e seu respectivo número de bolsas será aprovada pela Diretoria Executiva da FAPES.

## 5. RESULTADO DA SELEÇÃO

5.1. O aviso da divulgação do resultado da seleção será publicado no Diário Oficial do Estado e em jornal de grande circulação do Espírito Santo.

5.2. A relação contendo as propostas aprovadas, as pontuações e o número de bolsas estará disponível na íntegra no site da FAPES (www.fapes.es.gov.br) ou na própria sede da FAPES, cujo endereço está disponível no site da FAPES (www.fapes.es.gov.br), opção <endereço da FAPES>.

5.3. O resultado poderá ser alterado após análise dos recursos administrativos.

## 6. RECURSOS ADMINISTRATIVOS

6.1. O proponente que tiver justificativa para contestar o resultado da seleção poderá apresentar recurso administrativo em primeira instância, encaminhado à Diretoria Executiva da FAPES, no prazo de 10 (dez) dias corridos, a contar do dia referido no item 5.1.

6.2. Para fundamentação dos recursos, os pontos questionados deverão ser itemizados, apresentando-se os argumentos fundamentados, indicando-se os motivos da discordância da referida pontuação ou avaliação.

6.3. Os recursos poderão ser protocolados diretamente na FAPES ou enviados por meio de correio via SEDEX, considerando-se a data de postagem dos correios como marco para conferência do cumprimento do prazo recursal.

6.4. Os recursos devem ser entregues em envelopes lacrados, com a etiqueta:

# Fundação de Amparo à Pesquisa do Espírito Santo – FAPES Recursos Administrativos - EDITAL FAPES Nº 08/2011

Av. Fernando Ferrari, 1080 - Ed. América Centro Empresarial, Torre Norte, 7° andar - Mata da Praia - Vitória, ES - CEP 29.066-380

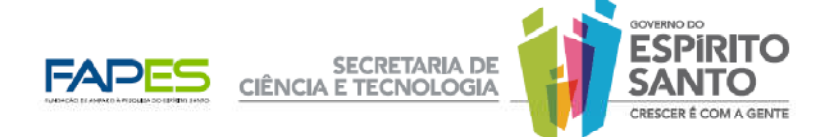

6.5. Não serão apreciados os recursos protocolados em local diverso do indicado neste edital ou recursos encaminhados em data posterior ao prazo recursal.

6.6. Os recursos impetrados serão apreciados pela Diretoria Executiva da FAPES, que consultará o Comitê Avaliador da proposta, se necessário.

6.7. O aviso da divulgação do resultado da análise dos recursos administrativos será publicado no Diário Oficial do Estado e em jornal de grande circulação do Espírito Santo.

6.8. O resultado dos recursos e a relação com a classificação das propostas aprovadas em ordem decrescente, ou quando for o caso, a reclassificação das mesmas estará disponível na íntegra no site da FAPES (www.fapes.es.gov.br) e na sede da FAPES, cujo endereço está disponível no site da FAPES (www.fapes.es.gov.br), opção <endereço da FAPES>.

6.9. Todas as notas e pareceres pertinentes aos recursos administrativos serão enviados ao proponente em até 24 horas após a divulgação do resultado por correio eletrônico.

6.10. Caso o proponente encontre justificativa para contestar a decisão do recurso em primeira instância, poderá impetrar recurso em segunda e última instância, encaminhado ao Conselho Científico-Administrativo da FAPES, no prazo de 10 (dez) dias corridos, a contar do dia citado no item 6.7.

6.11. A apresentação ou protocolo dos recursos obedecerá às disposições dos itens 6.2 a 6.5 deste edital.

6.12. Somente o proponente que tenha recorrido do resultado da seleção em primeira instância poderá apresentar recurso em segunda e última instância.

6.13. A análise dos recursos em segunda e última instância compete ao CCAF.

6.14. O aviso da divulgação do resultado da análise dos recursos administrativos seguirá o disposto nos itens 6.7 a 6.9.

## 7. HOMOLOGAÇÃO DO RESULTADO DA SELEÇÃO

7.1. A homologação da seleção deste Edital cabe ao Conselho Administrativo Científico da FAPES.

7.2. O aviso da homologação será publicado no Diário Oficial do Estado e em jornal de grande circulação do Espírito Santo.

7.3. A relação final com a classificação das propostas aprovadas, em ordem decrescente, assim como o cronograma para contratação e chamada de suplentes, quando for o caso, estará disponível no site da FAPES (www.fapes.es.gov.br) e na sede da FAPES.

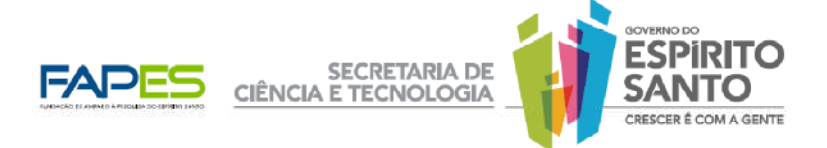

7.4. Não haverá possibilidade de recursos administrativos após a homologação da seleção oriunda deste Edital.

## 8. SELEÇÃO E INDICAÇÃO DOS BOLSISTAS

8.1. A seleção e classificação dos candidatos a bolsa é de responsabilidade do Programa de Iniciação Científica e Tecnológica de cada Instituição.

8.2. Deverá ser respeitada a ordem de classificação do resultado final do Edital do Programa de Iniciação Científica e Tecnológica 2011 da Instituição, respeitando-se os seguintes requisitos do bolsista e orientador:

- a) estar regularmente matriculado e frequentando curso de graduação na área do projeto;
- b) não possuir vínculo empregatício;
- c) ter concluído o primeiro ano da grade curricular do curso;
- d) orientador com titulação mínima de mestre.

8.3. A relação dos bolsistas deverá ser encaminhada à FAPES pelo Coordenador do Programa segundo o cronograma a ser divulgado pela FAPES utilizando-se o Formulário FAPES 3G – Indicação do bolsista PIBICES selecionado, pelo email pibices2011@fapes.es.gov.br.

## 9. PROCEDIMENTOS DE CONTRATAÇÃO DO BOLSISTA

9.1. A concessão da bolsa será formalizada por meio da assinatura do Termo de Outorga firmado entre a FAPES, o bolsista, o orientador e o coordenador do programa.

9.2. É de responsabilidade do bolsista a abertura de conta bancária no Banco do Estado do Espírito Santo - BANESTES, da qual deve ser titular, para o depósito das mensalidades da bolsa, não podendo ser utilizada Conta-salário.

9.3. As bolsas serão concedidas na forma de financiamento não reembolsável.

9.4. São necessários os seguintes documentos para contratação:

a) quatro vias do Termo de Outorga, disponível no site da FAPES, na opção "Termo de Outorga", rubricadas em todas as folhas e assinadas pelo bolsista, orientador e coordenador.

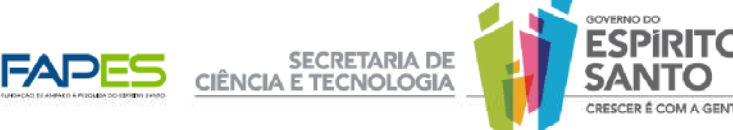

b) formulário FAPES 3D - Declaração do bolsista de que não acumula bolsa de qualquer agência de fomento nacional ou internacional, e que não possui vínculo empregatício de qualquer espécie.

c) formulário FAPES 3H - Requerimento de Solicitação de Implementação da bolsa.

d) formulário FAPES 4 – Indicação e Plano de trabalho do bolsista, rubricado em todas as folhas e assinado pelo bolsista e orientador.

e) cópia impressa e digital do projeto/subprojeto de pesquisa do aluno.

f) cópia do histórico escolar do bolsista.

g) comprovante de matrícula do bolsista no curso.

h) cópias do CPF e da CI do orientador e do coordenador do programa.

i) cópias do CPF, da CI e do comprovante de residência do bolsista.

j) comprovante de regularidade fiscal do bolsista nas esferas federal, estadual e municipal (município de residência do bolsista).

9.5. A existência de inadimplência do bolsista para com a administração Pública Municipal, Estadual ou Federal, assim como junto à FAPES, constituirá fator impeditivo para contratação do projeto.

## 10. ACOMPANHAMENTO E AVALIAÇÃO

10.1. Ao final do período de vigência da bolsa, o orientador do aluno deverá encaminhar à FAPES, cópia eletrônica do relatório final e do artigo científico, resultados da pesquisa.

10.2. O bolsista deverá apresentar o resumo dos resultados da pesquisa que será apresentado na Jornada de Iniciação Científica promovida pela Instituição de Ensino e/ou Pesquisa.

## 11. DESLIGAMENTO E SUBSTITUIÇÃO DO BOLSISTA

11.1. Será desligado o bolsista que sofrer uma reprovação em qualquer disciplina durante a vigência da bolsa.

11.2. Cabe ao coordenador do Programa de Iniciação Científica e Tecnológica da IES encaminhar imediatamente à FAPES o comunicado de desligamento do bolsista para a suspensão do pagamento das mensalidades.

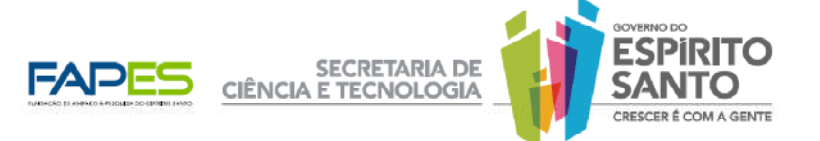

11.3. O bolsista desistente ou desligado do Programa poderá ser substituído pelo próximo bolsista da lista de classificação da seleção do Programa Institucional.

11.4. O novo bolsista se beneficiará das mensalidades restantes.

11.5. A substituição do bolsista somente poderá ocorrer se o novo bolsista se beneficiar de no mínimo 6 (seis) parcelas.

## 12. OBRIGAÇÕES DAS PARTES

- 12.1. Cabe ao Coordenador de Programa
	- a) Prestar quaisquer informações à FAPES sempre que solicitadas.
	- b) Cumprir e fazer cumprir os termos deste Edital.

c) Informar à FAPES o eventual desligamento e/ou desistência de bolsa e a possibilidade de substituição de bolsista, devidamente justificada.

12.2. Cabe à FAPES

a) Efetuar os pagamentos das mensalidades dos bolsistas;

b) Acompanhar a execução dos planos de trabalho, bem como avaliar os relatórios técnicos.

#### 12.3. Cabe ao Orientador

a) Acompanhar o desenvolvimento das atividades dos bolsistas sob sua orientação, segundo os cronogramas de atividades apresentados.

b) Informar de imediato ao Coordenador do Programa o desligamento e/ou desistência do bolsista sob sua orientação.

c) Encaminhar cópia eletrônica do artigo científico resultante da pesquisa ao coordenador do programa da instituição, até o último dia da vigência da Bolsa.

#### 12.4. Cabe ao bolsista

a) Não acumular qualquer tipo de bolsa de agência nacional ou internacional.

- b) Não ter vínculo empregatício de qualquer espécie.
- c) Cumprir todas as atividades previstas no plano de trabalho aprovado.
- d) Citar o apoio da FAPES em todas as formas de divulgação de seu trabalho.

e) Elaborar, sob a supervisão do Orientador, o artigo científico expondo os resultados da pesquisa.

f) Participar da Jornada de Iniciação Científica.

g) Não sofrer reprovação em nenhuma disciplina durante a vigência da bolsa.

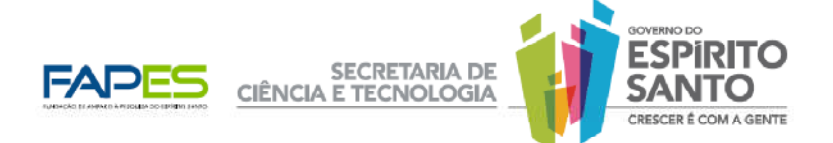

## 13. DISPOSIÇÕES FINAIS

13.1. O presente Edital poderá ser revogado ou anulado, no todo ou em parte, por motivo de interesse público ou exigência legal, sem que isso implique direito à indenização ou reclamação de qualquer natureza.

13.2 Os casos omissos, eventuais ou dúvidas de interpretação do presente Edital serão dirimidos pela Diretoria Executiva da FAPES.

Vitória, 26 de Maio de 2011.

Anilton Salles Garcia Diretor Presidente da FAPES

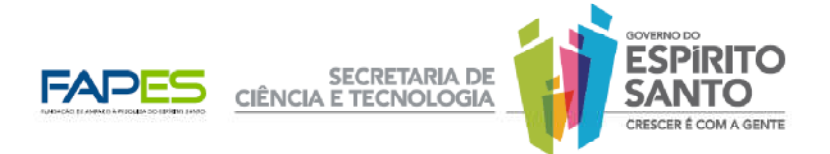

# **FORMULÁRIO FAPES 3H**

# **REQUERIMENTO DE IMPLEMENTAÇÃO DE BOLSA**

Eu, **(nome do aluno)**, CPF ............ , indicado(a) como bolsista da FAPES de **(modalidade de bolsa)** da **(nome da Instituição)**, por meio do Edital **(numero do edital)**, venho solicitar a implementação dessa bolsa de acordo com a tabela de bolsas FAPES vigente.

Vitória, de de de .

Assinatura do aluno: \_\_\_\_\_\_\_\_\_\_\_\_\_\_\_\_\_\_\_\_\_\_\_\_\_\_\_\_\_\_\_\_\_\_\_\_\_\_\_\_\_\_\_\_\_\_\_

Conferido pela FAPES por:\_\_\_\_\_\_\_\_\_\_\_\_\_\_\_\_\_\_\_\_\_\_\_\_\_\_\_\_\_\_\_\_\_\_\_\_\_

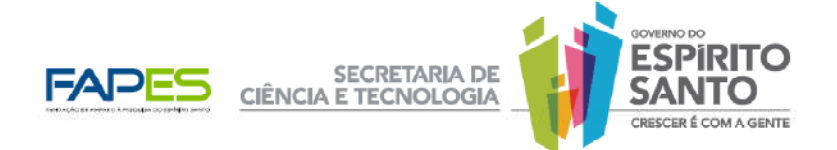

## **FORMULÁRIO FAPES 2H**

## **SOLICITAÇÃO DE QUOTA DE BOLSA DE ICT**

# **ITEM 01 – DADOS DO PROGRAMA DE INICIAÇÃO CIENTÍFICA E TECNOLÓGICA**

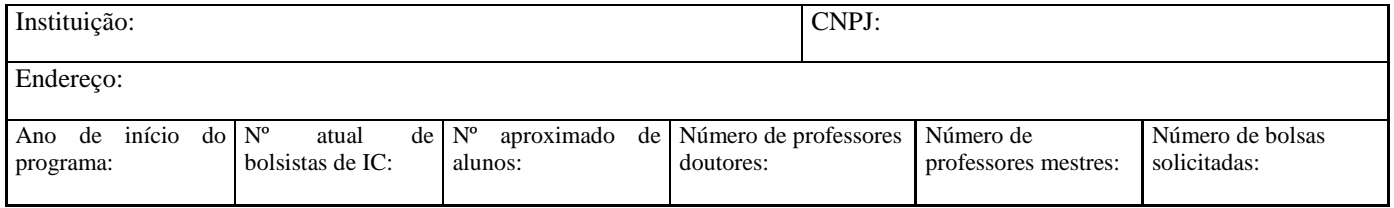

## **ITEM 02 – DADOS DO COORDENADOR DO PROGRAMA**

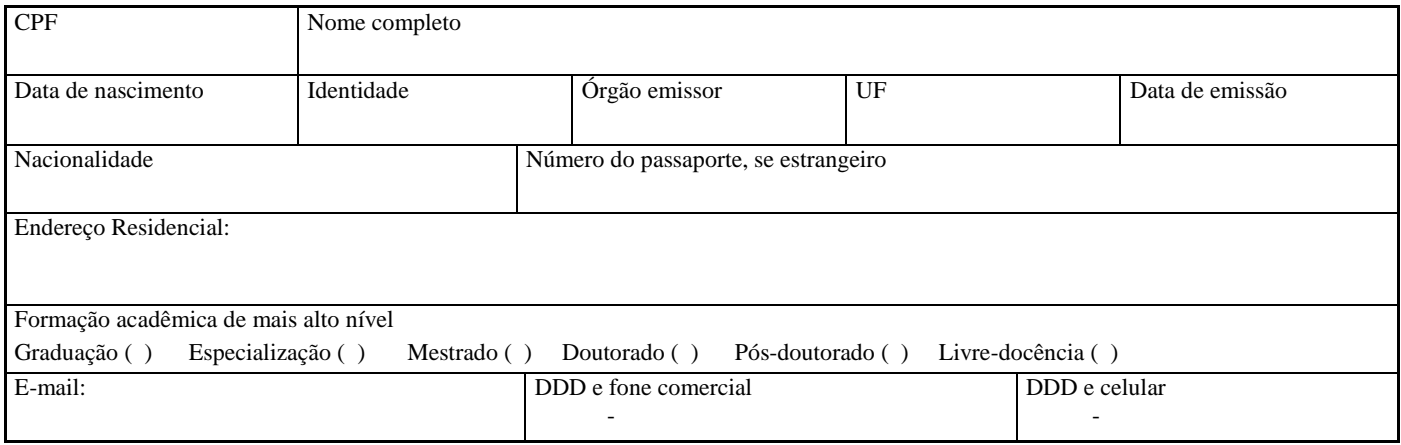

## **ITEM 03 – PROFESSORES DA INSTITUIÇÃO COM TITULAÇÃO DE DOUTOR COM CARGA HORÁRIA MÍNIMA DE 20 HORAS SEMANAIS**

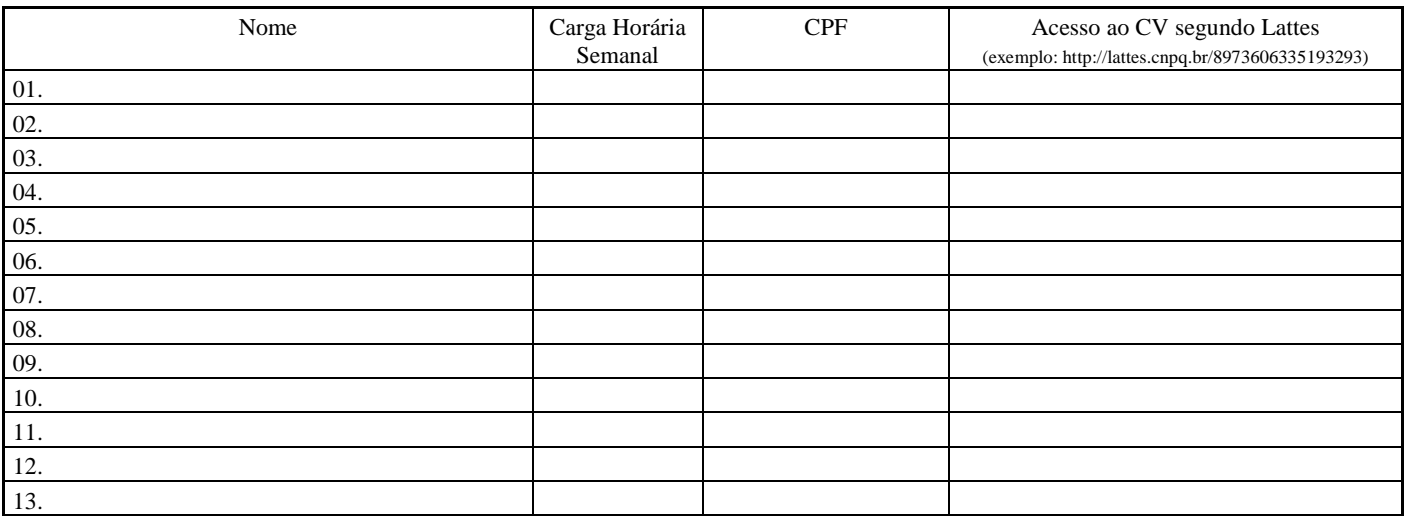

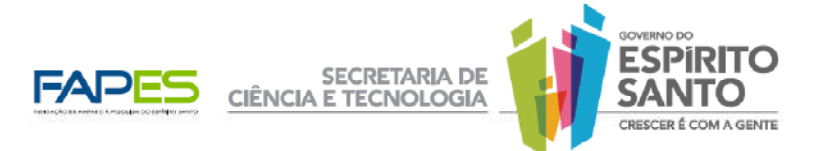

## **ITEM 04 – PROFESSORES DA INSTITUIÇÃO COM TITULAÇÃO DE MESTRE COM CARGA HORÁRIA MÍNIMA DE 20 HORAS SEMANAIS**

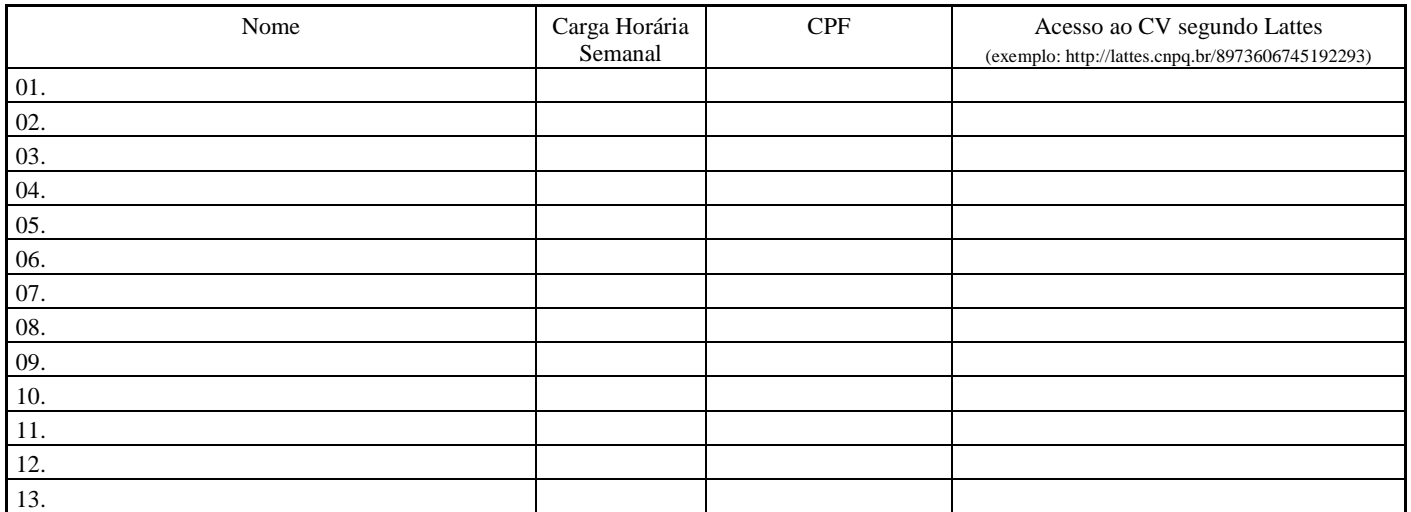

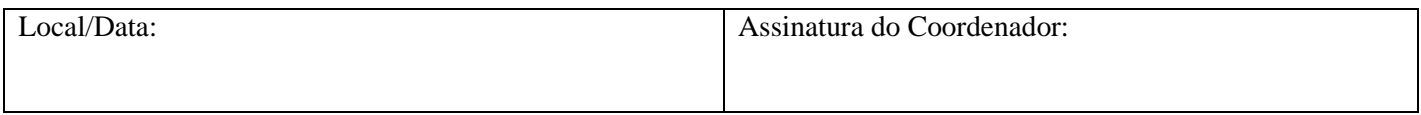

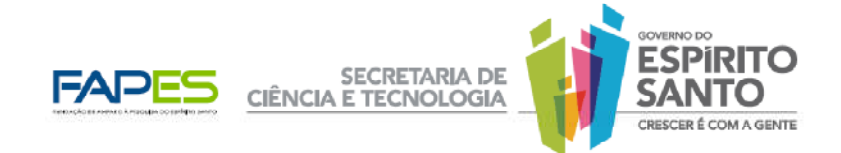

# **FORMULÁRIO FAPES 3D DECLARAÇÃO DO BOLSISTA**

Eu, (nome do bolsista), CPF \_\_\_\_\_\_\_\_\_\_, declaro para os fins de direito que não acumulo a bolsa que me é concedida pela FAPES com outras de qualquer agência nacional, estrangeira ou internacional. Declaro, ainda, que não possuo vínculo empregatício de qualquer espécie.

Vitória, <u>este de este de este de este de este de est</u>.

Assinatura do Bolsista

\_\_\_\_\_\_\_\_\_\_\_\_\_\_\_\_\_\_\_\_\_\_\_\_\_\_\_\_\_\_\_\_\_\_\_\_\_\_\_\_\_\_\_\_

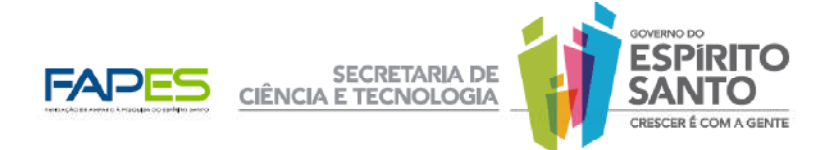

# **FORMULÁRIO FAPES 3G**

# **INDICAÇÃO DE BOLSISTAS DE ICT SELECIONADOS PELA INSTITUIÇÃO**

## **ITEM 01 – DADOS DO PROGRAMA DE INICIAÇÃO CIENTÍFICA E TECNOLÓGICA**

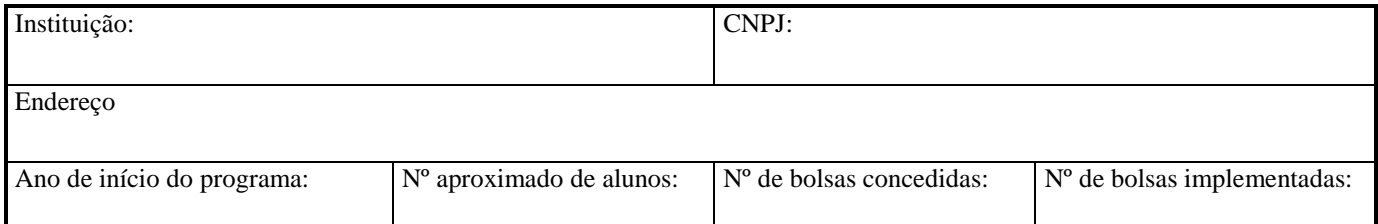

#### **ITEM 02 – DADOS DO COORDENADOR DO PROGRAMA**

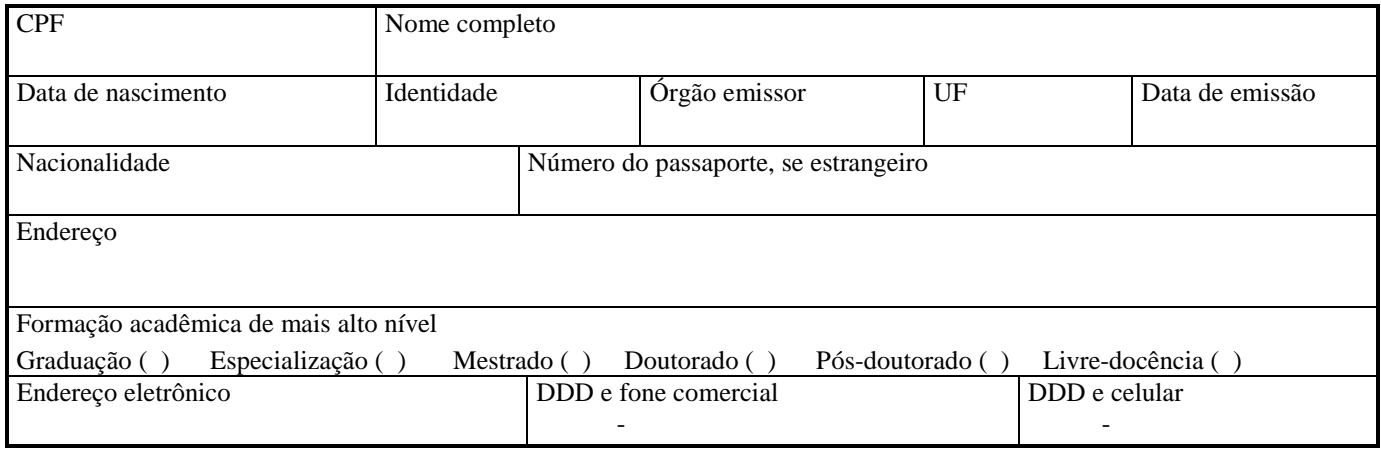

## **ITEM 03 – RELAÇÃO DE BOLSISTAS DE ICT SELECIONADOS**

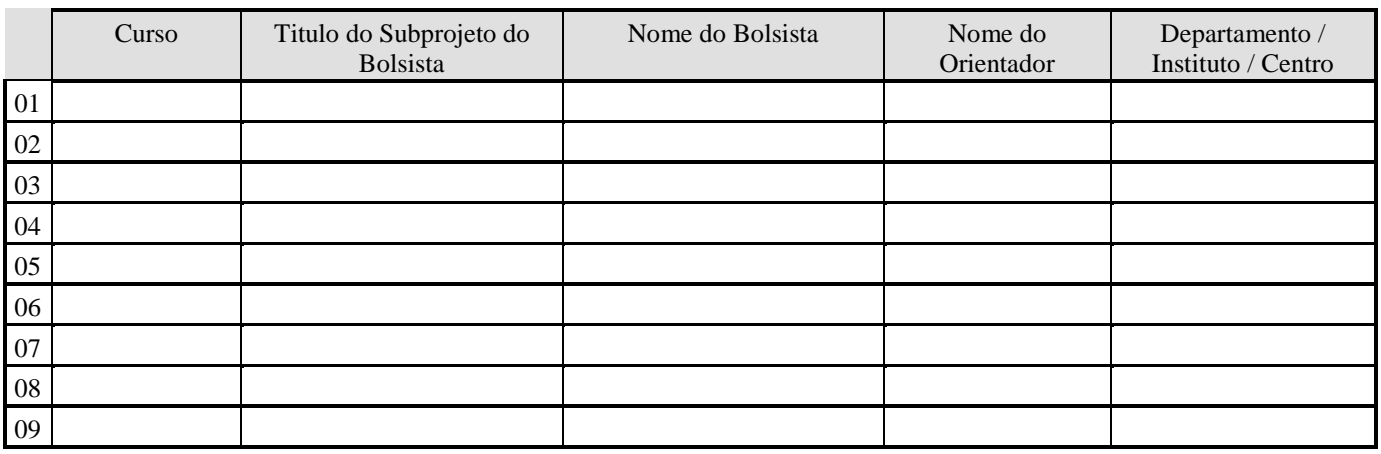

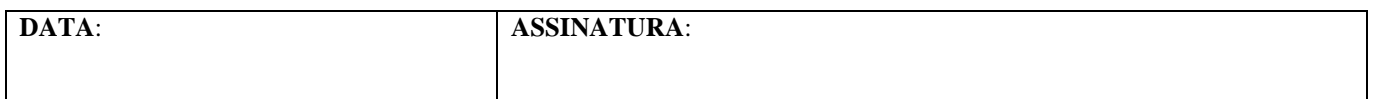

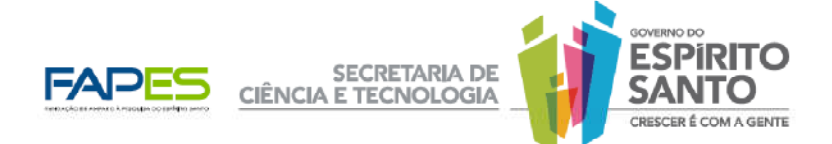

# **FORMULÁRIO 4 PLANO DE TRABALHO DO BOLSISTA**

## **ITEM 1 - MODALIDADE DE BOLSA**

(Verifique a Tabela de Valores de Bolsas e Auxílios da FAPES para a Sigla)

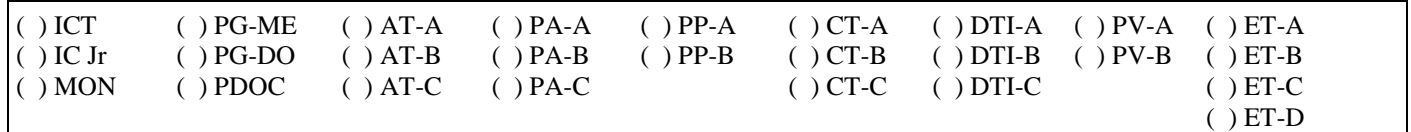

## **ITEM 2 - DADOS PESSOAIS DO BOLSISTA**

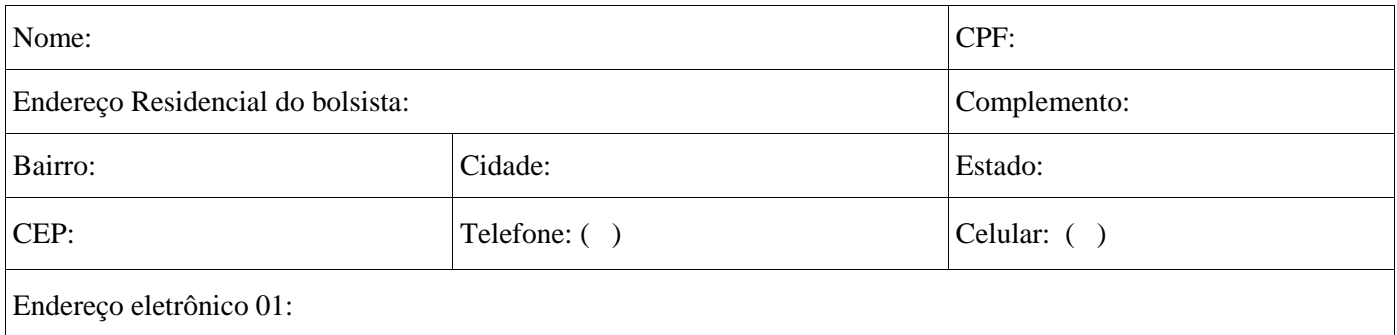

## **ITEM 3 – DADOS DO PROJETO**

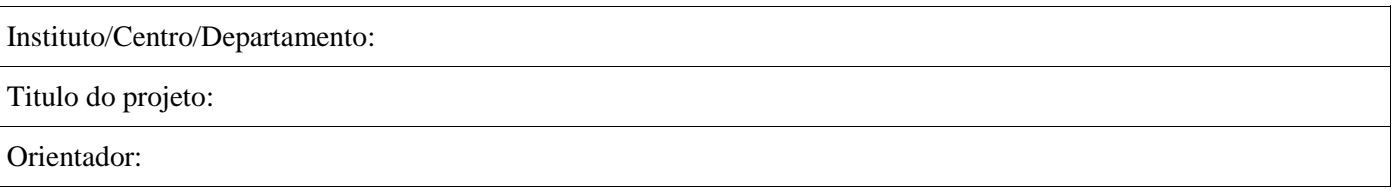

## **ITEM 4 - PLANO DE TRABALHO DO BOLSISTA**

Utilizar o espaço necessário

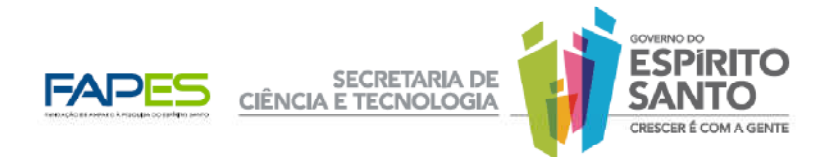

#### **ITEM 5 - CRONOGRAMA DE ATIVIDADES DO BOLSISTA**

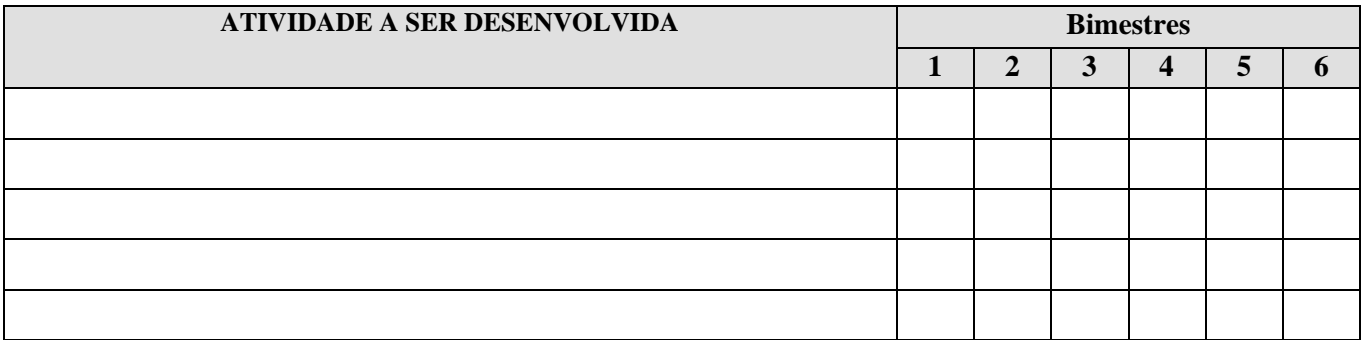

#### **ITEM 6 – TERMO DE COMPROMISSO**

Declaro, para fins de direito conhecer as normas gerais fixadas pela FAPES para concessão de financiamento e assumo o compromisso de cumprir o plano de trabalho acima estabelecido.

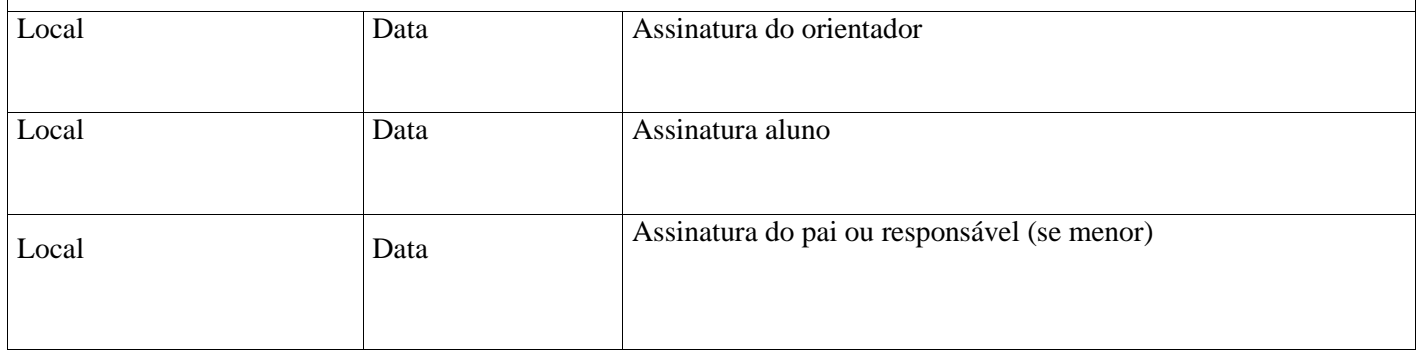